# The Registry of the Future

Cristian Hesselman<sup>1</sup>, Giovane C. M. Moura<sup>1</sup>, Ricardo de O. Schmidt<sup>2</sup>, and Cees Toet<sup>1</sup>

1: SIDN, the Netherlands

2: University of Twente, the Netherlands

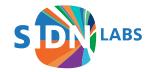

## **Key Concept: TLD Control Plane**

- Modular system that enables a registry to further increase the operational security and stability of its TLD by leveraging its key datasets (registrations, zone file, DNS queries)
- Motivation: protect TLD users from increasing number of attacks (such as phishing, DDoS, and malware), thus increasing added value of the TLD
- Approach: automatically share threat info with other players in the TLD (collaborative security) and adapt registry's DNS anycast services more dynamically
- Today: overview and illustrate what it takes to run a control plane, using .nl (the Netherlands) as a use case

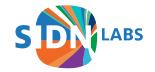

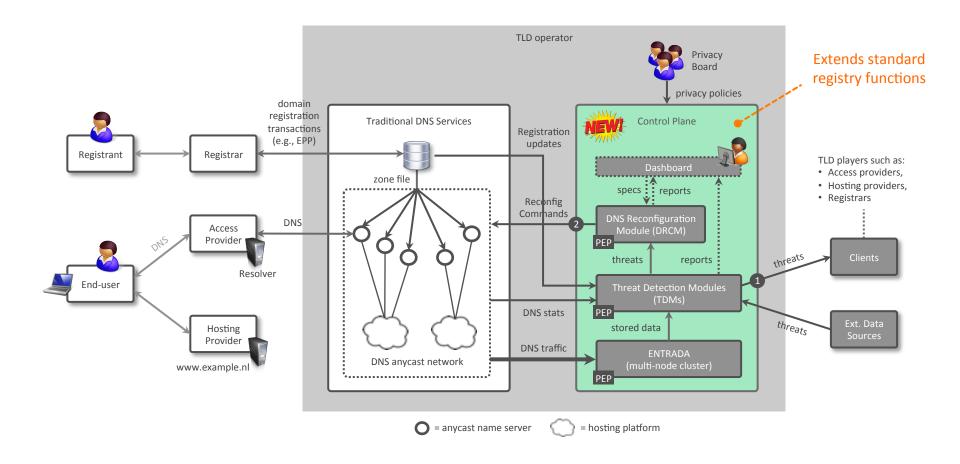

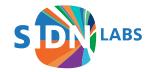

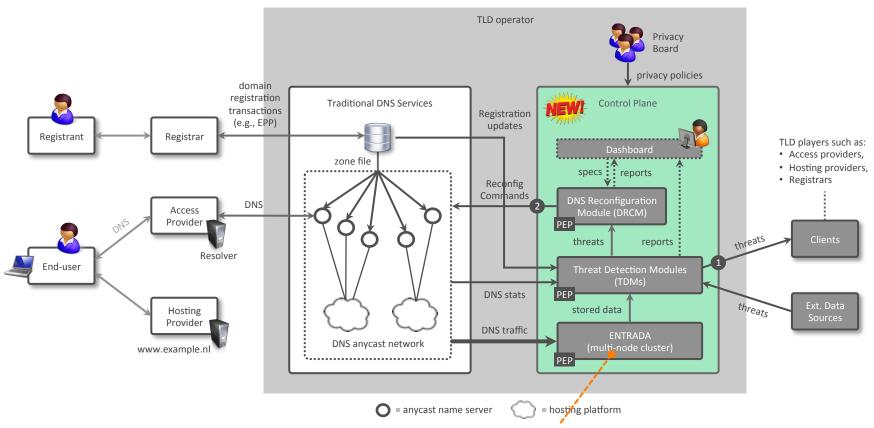

**Function 1:** DNS traffic import, storage, and retrieval

UNIVERSITY OF TWENTE.

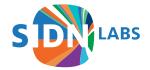

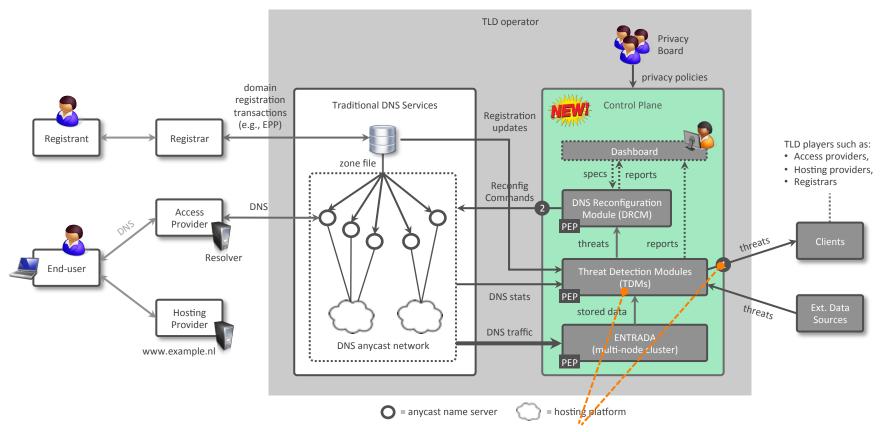

Function 2: threat detection and automatic sharing

UNIVERSITY OF TWENTE.

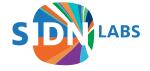

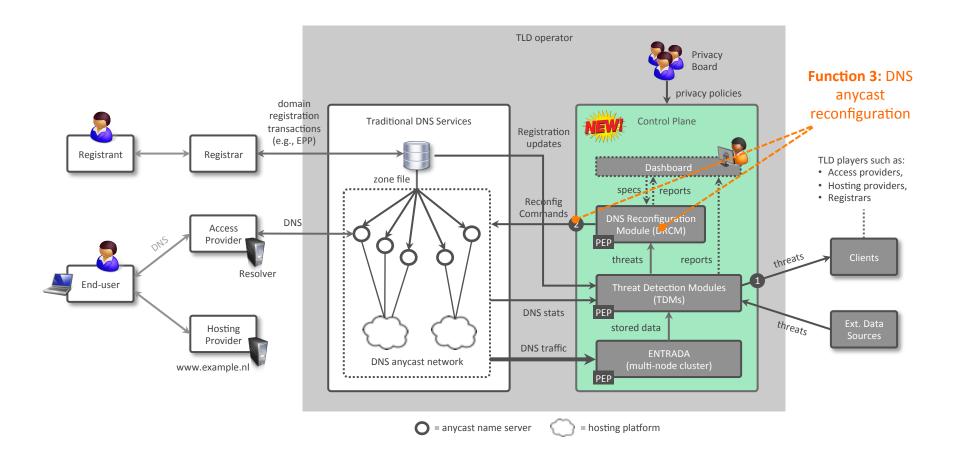

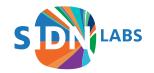

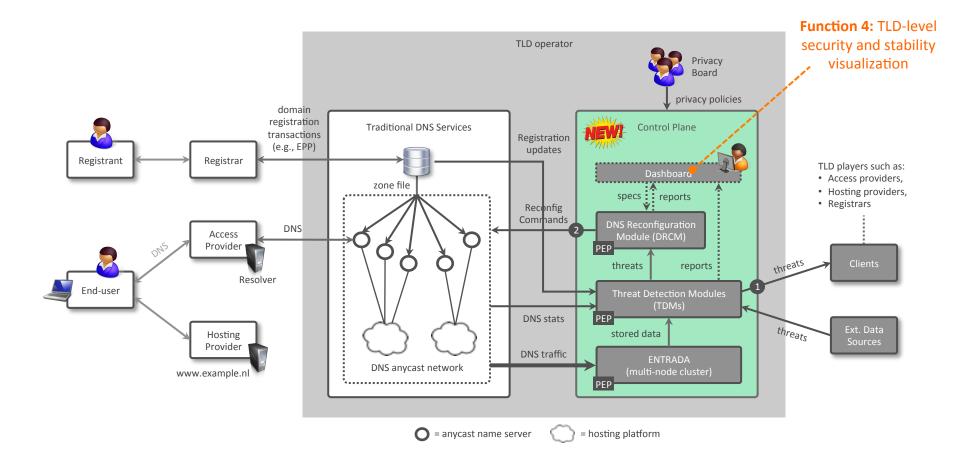

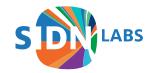

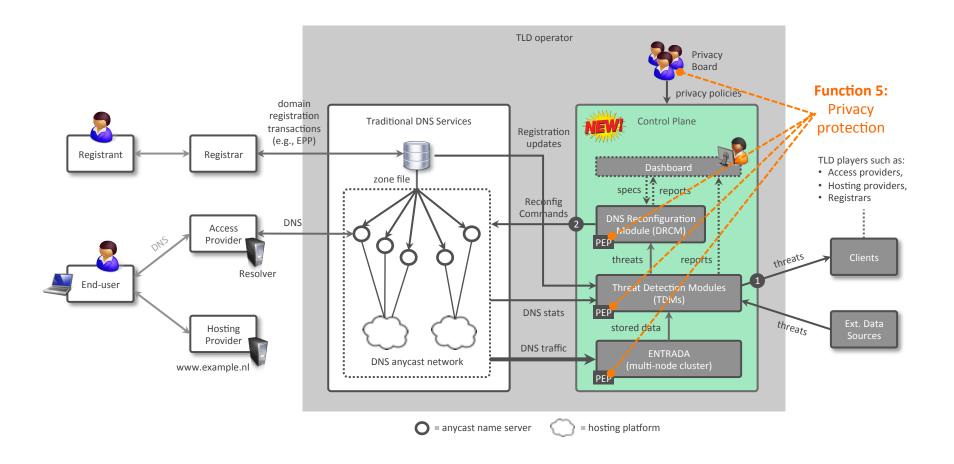

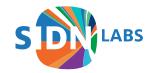

#### Function 1: ENTRADA (entrada.sidnlabs.nl)

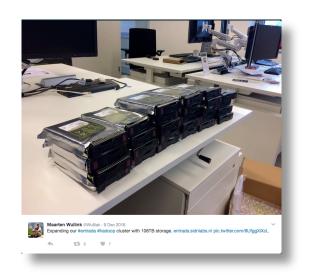

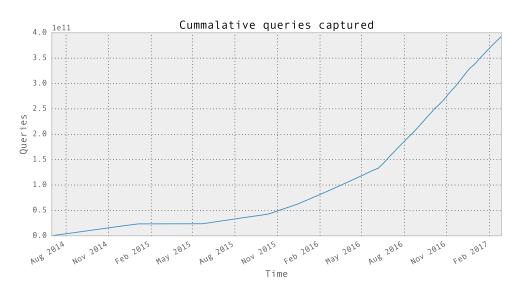

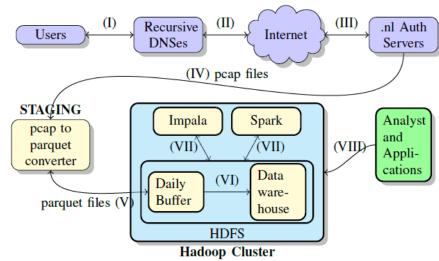

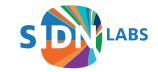

### Function 2: Collaborative Security

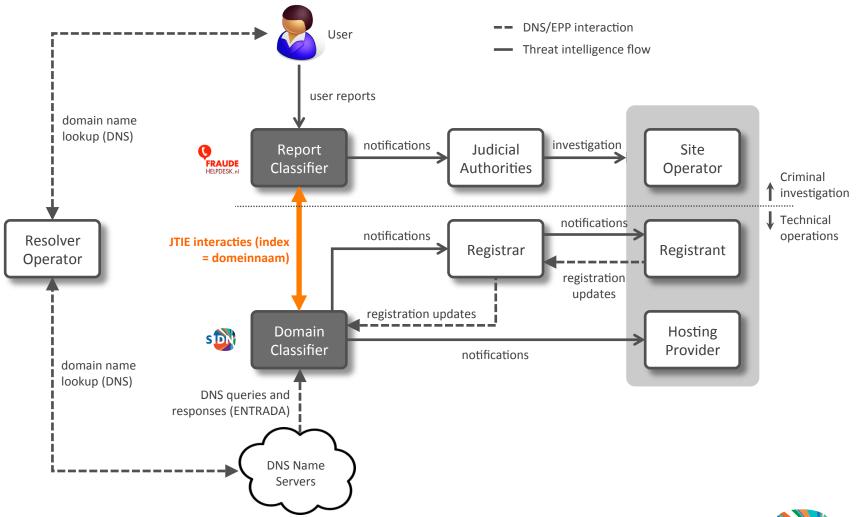

# Function 4: .nl Security Dashboard

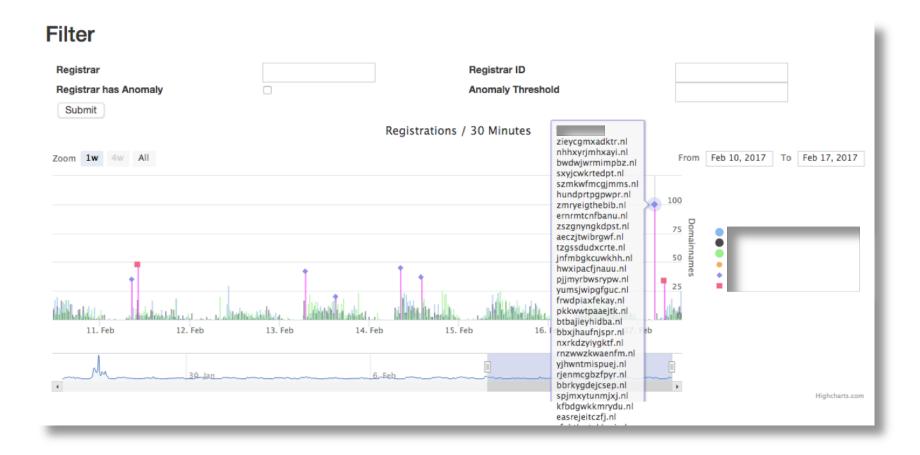

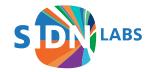

#### **Next Steps**

- Flesh out TLD control plane functions through various collaborative research projects
- Incrementally transition the control plane into production
- Continue to share and discuss with the (technical) community
- Longer term: fully distributed control plane
  - Running at different DNS operators
  - Distributed threat detection/analysis
  - Sharing threat info using standard formats
  - Taking different privacy regulations into account

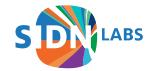

#### Follow us

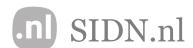

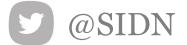

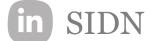

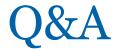

Presentation based on:

C. Hesselman, G. Moura, R. de O. Schmidt, and C. Toet, "Increasing DNS Security and Stability through a Control Plane for Top-level Domain Operators", IEEE Communications Magazine, Network and Service Management Series, January 2017

URL: https://www.sidnlabs.nl/downloads/papers-reports/sidnlabs-commag.pdf

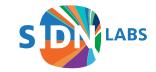